[Linksys](http://docs.manualsget.com/to.php?q=Linksys Cisco Router Setup No Cd) Cisco Router Setup No Cd >[>>>CLICK](http://docs.manualsget.com/to.php?q=Linksys Cisco Router Setup No Cd) HERE<<<

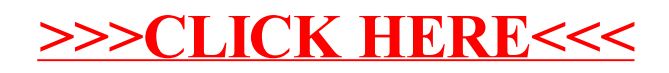